#### **Display number of selected features in status bar**

*2010-05-12 01:51 PM - Ivan Mincik*

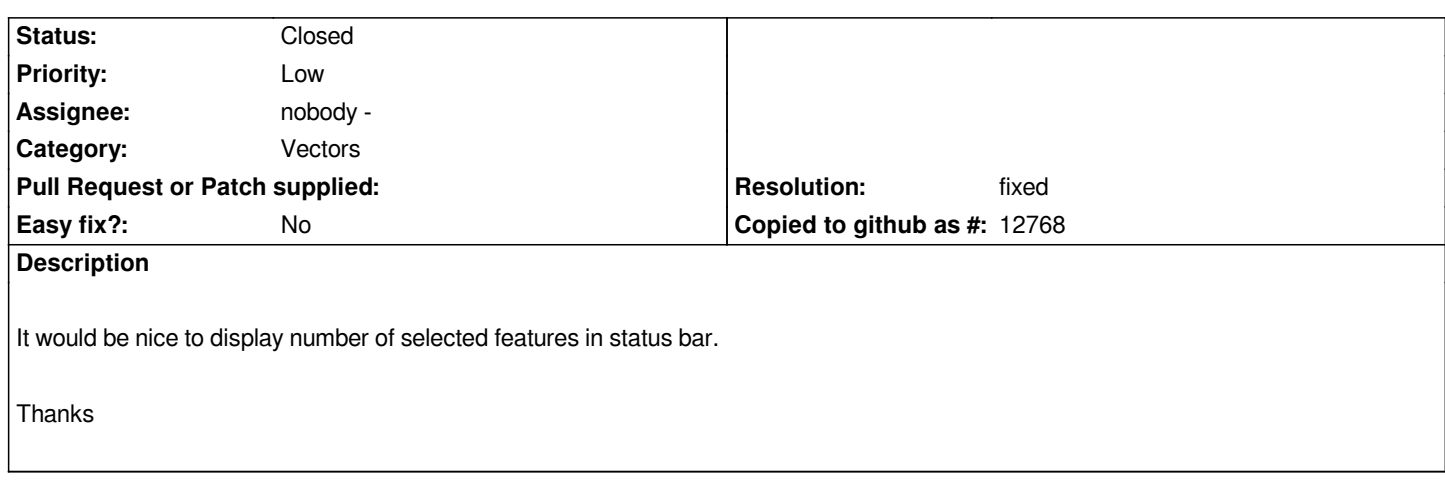

# **Associated revisions**

**Revision 5fca89d7 - 2010-05-16 04:44 PM - Jürgen Fischer**

# *[FEATURE]*

- *save edits button added (implements #2579)*
- *subset option to layer menu (implements #2660)*
- *show selected feature count in status bar (implements #2708)*
- *temporary workaround for #2714*
- *refactored redundant code from legend to qgisapp:*
- *attribute table, save as, layer removal, layer properties*
- *some more cleanups*

*git-svn-id: http://svn.osgeo.org/qgis/trunk/qgis@13501 c8812cc2-4d05-0410-92ff-de0c093fc19c*

### **Revision 9dd9f364 - 2010-05-16 04:44 PM - Jürgen Fischer**

### *[FEATURE]*

- *save edits button added (implements #2579)*
- *subset option to layer menu (implements #2660)*
- *show selected feature count in status bar (implements #2708)*
- *temporary workaround for #2714*
- *refactored redundant code from legend to qgisapp:*
- *attribute table, save as, layer removal, layer properties*
- *some more cleanups*

*git-svn-id: http://svn.osgeo.org/qgis/trunk@13501 c8812cc2-4d05-0410-92ff-de0c093fc19c*

# **History**

# **#1 - 2010[-05-16 09:12 AM - Jürgen Fischer](http://svn.osgeo.org/qgis/trunk@13501)**

- *Resolution set to fixed*
- *Status changed from Open to Closed*

*implemented in commit:9dd9f364 (SVN r13502).*